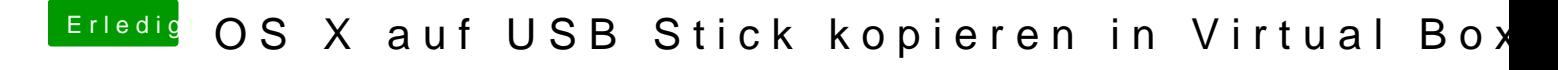

Beitrag von ralf. vom 16. März 2017, 07:54

Dann boote vom Stick